# **EJEMPLOS DE CAMBIO DE BASE (extraídos de Lameres 2017)**

#### De base 2 a base 10

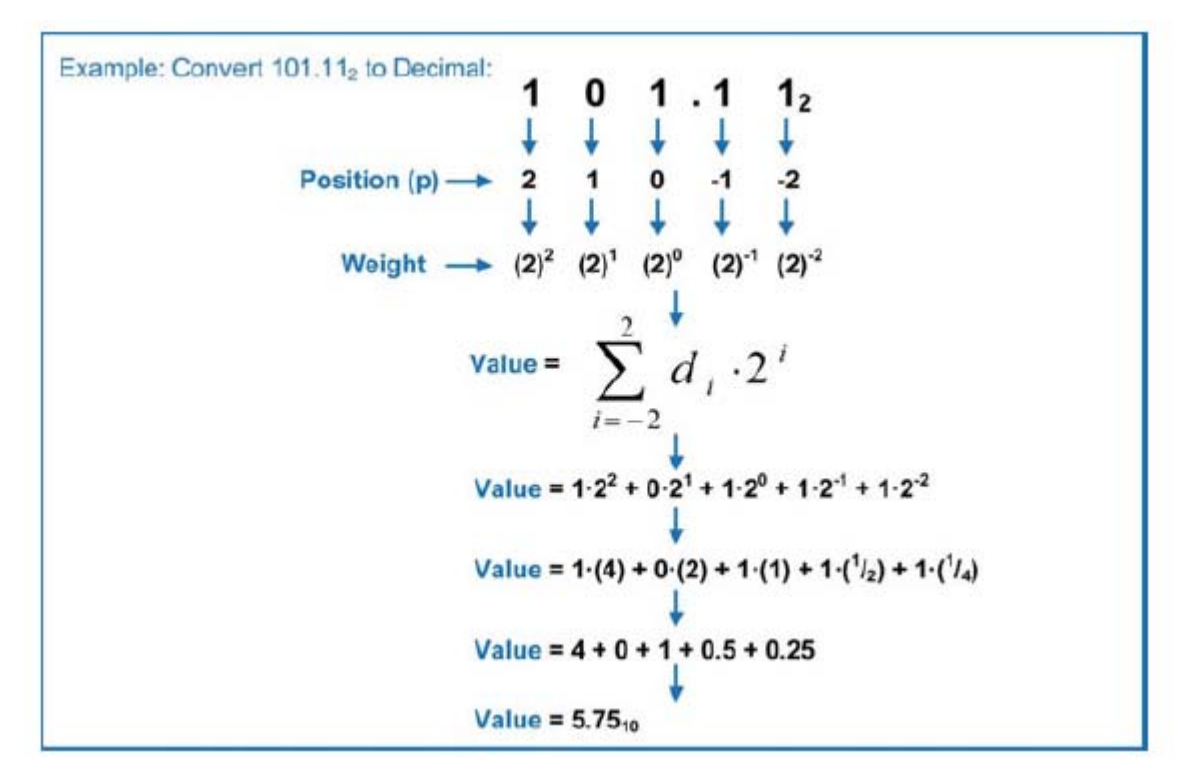

De base 8 a base 10

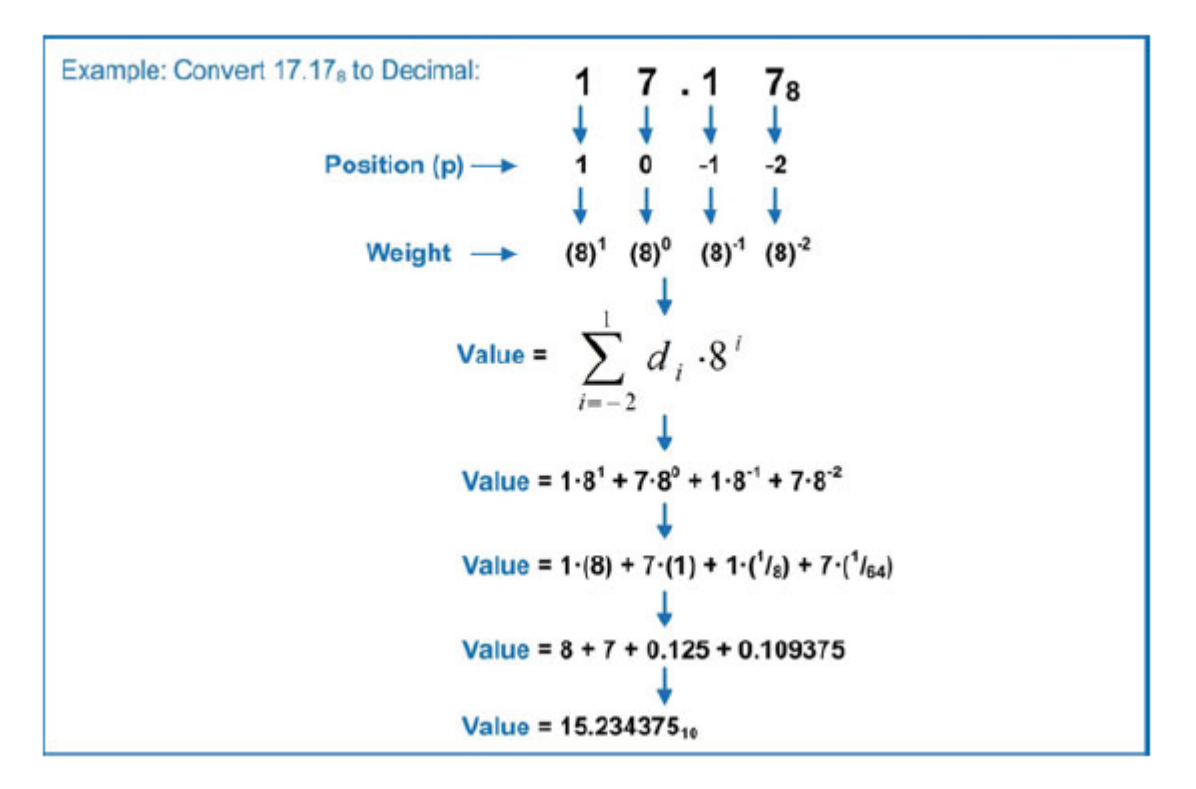

Ejemplos extraídos de INTRODUCTION TO LOGIC CIRCUITS & LOGIC DESIGN WITH VERILOG, B.J.Lameres, SPRINGER 2017

## De base 16 a base 10

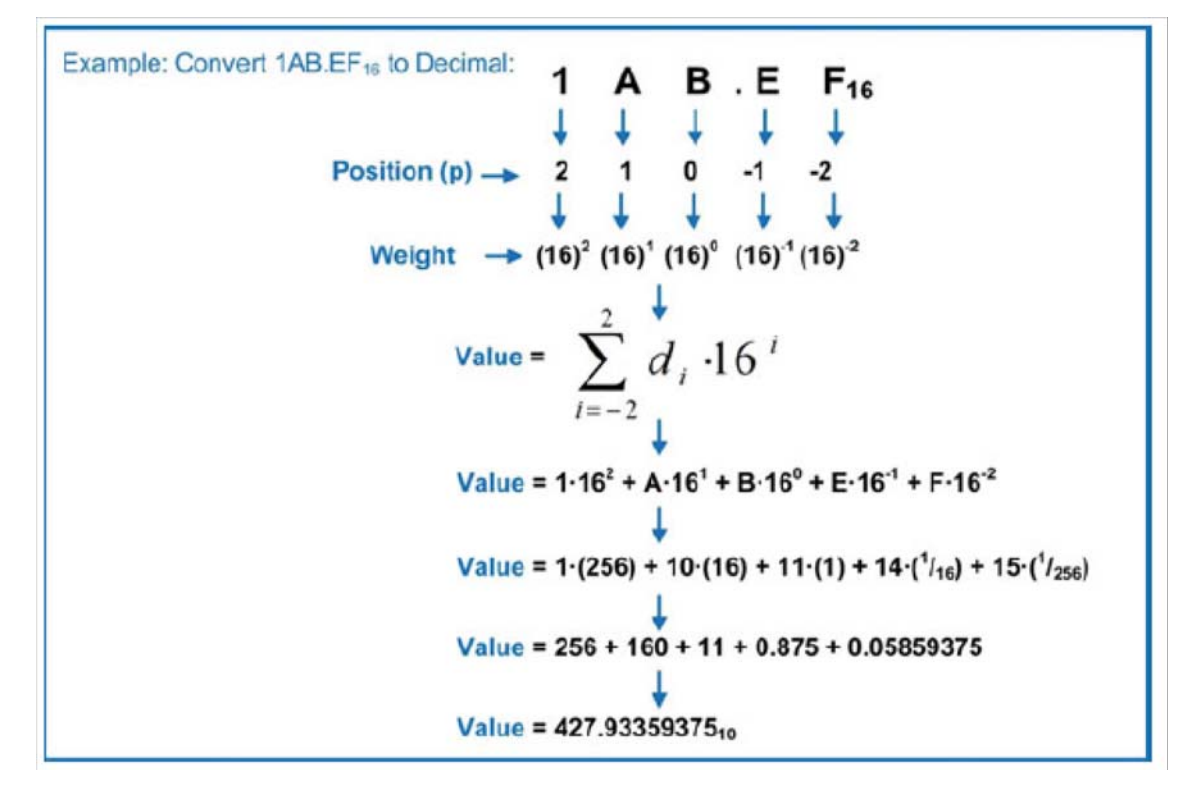

#### De base 10 a base 2

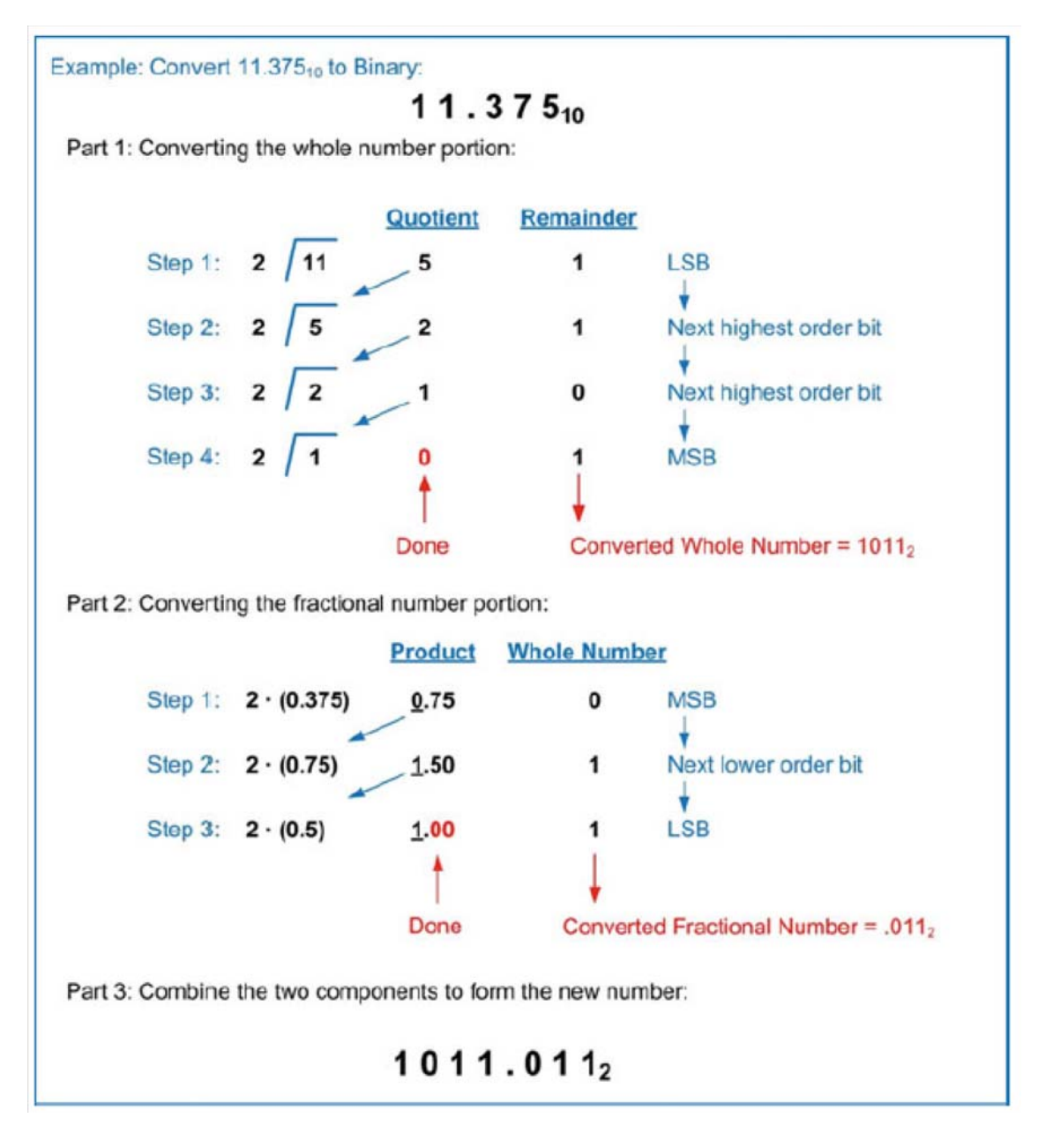

#### De base 10 a base 8

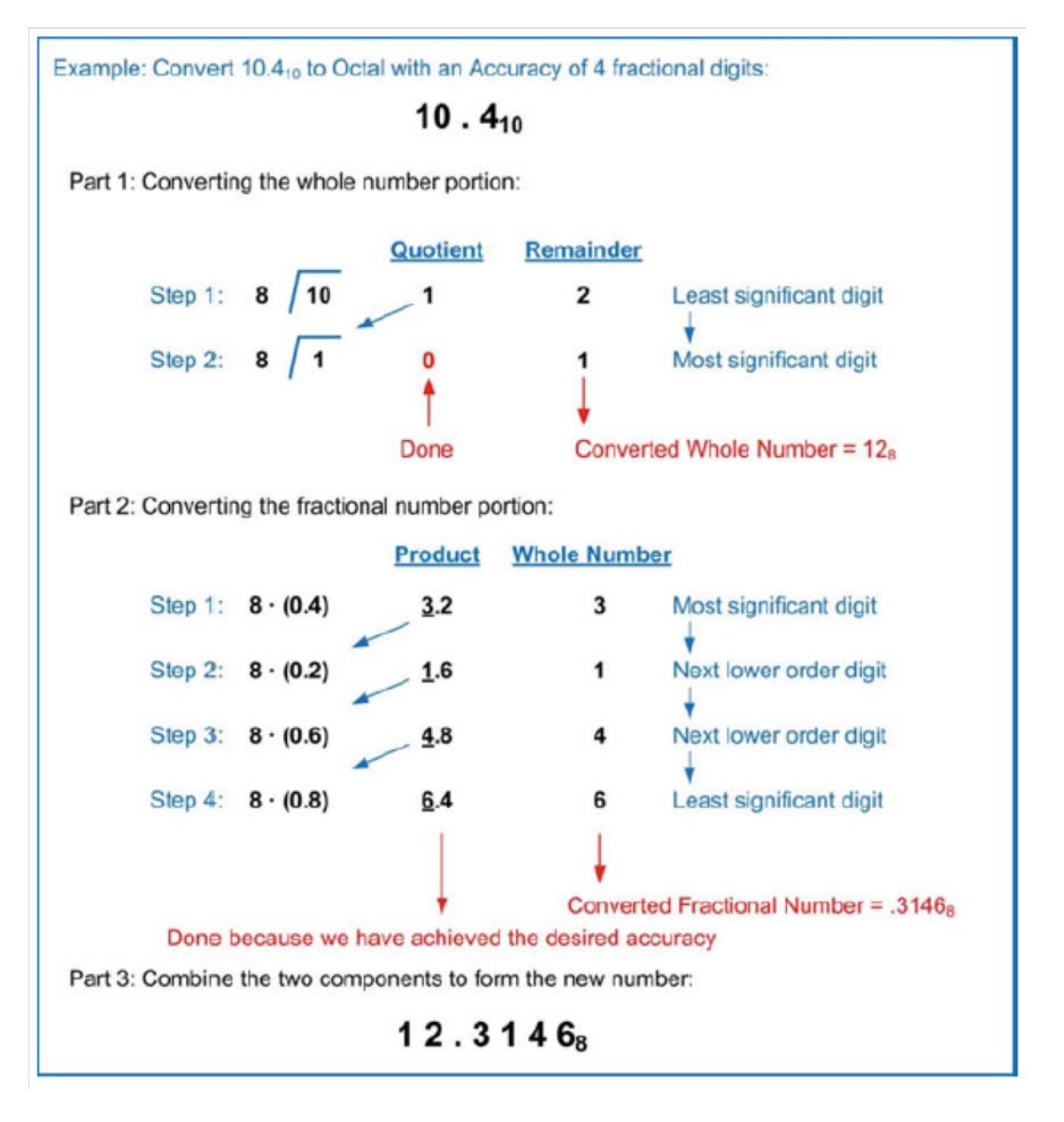

### De base 10 a base 16

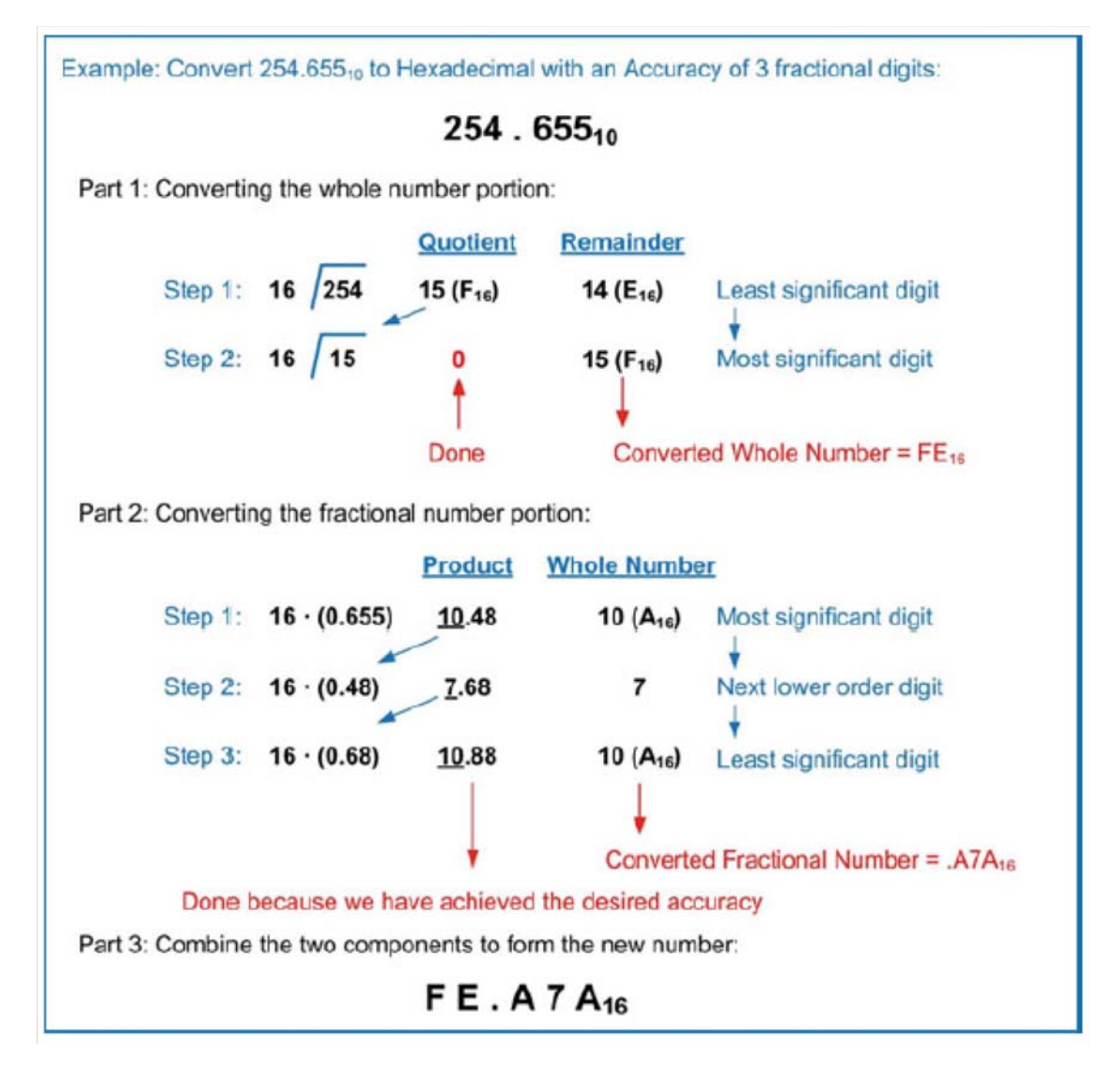

# **CONVERSIÓN ENTRE LAS BASES 2, 8 Y 16 SIN PASAR POR BASE 10**

# De base 2 a base 8

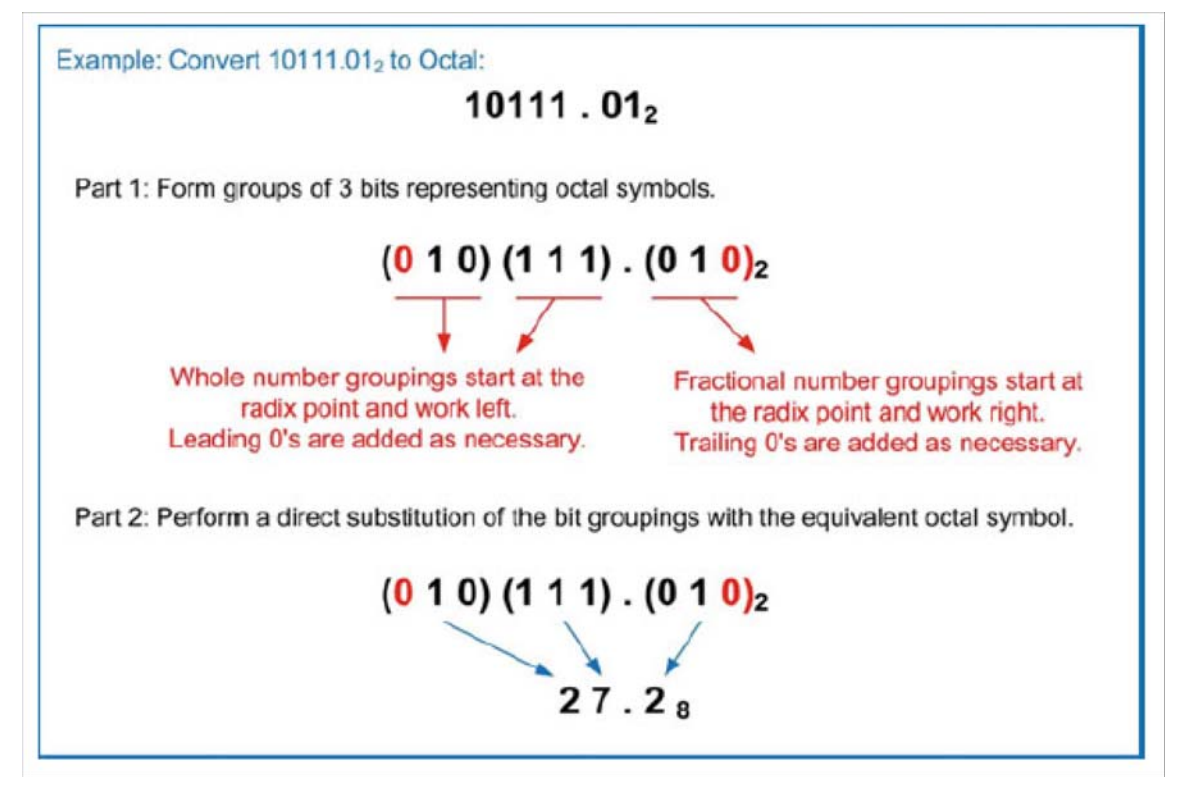

#### De base 8 a base 2

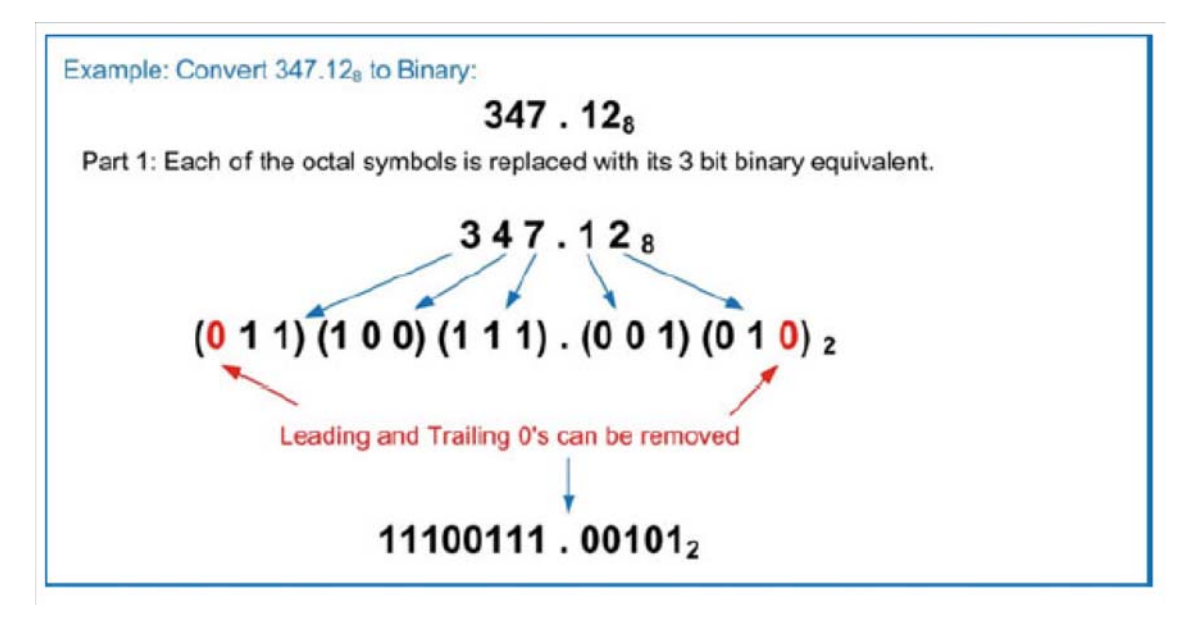

De base 2 a base 16

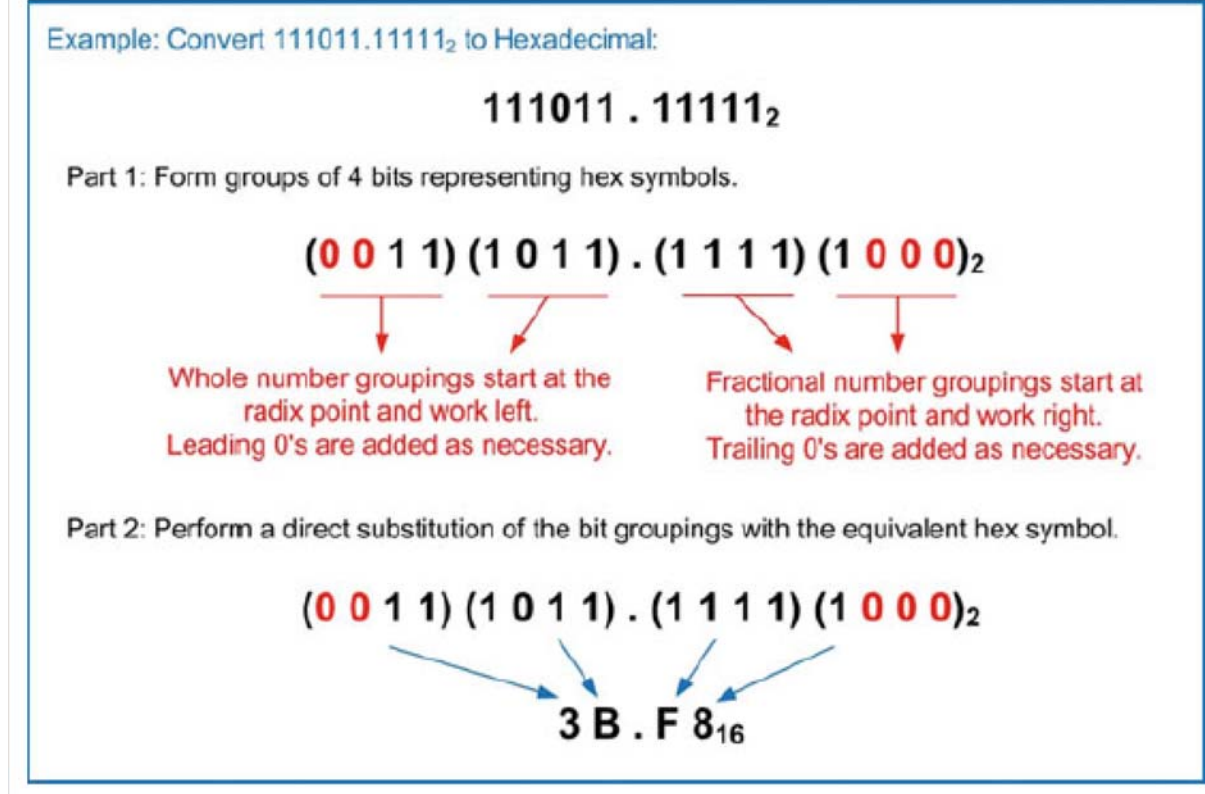

De base 16 a base 2

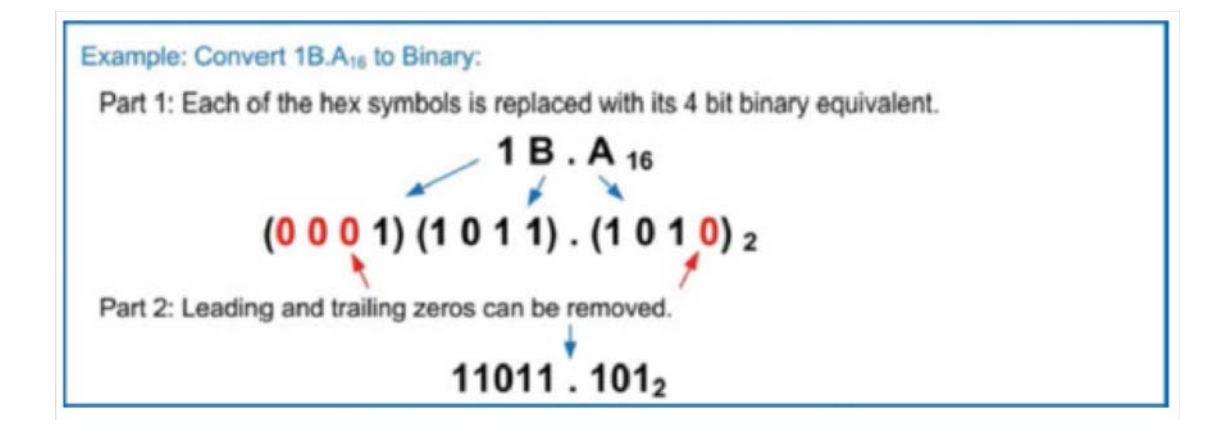